Mar 15 2011 15:51

gltexobj.cpp

Page 1/4

```
** $Id: qt/gltexobj.cpp
                               edited Nov 8 2002 $
                        3.1.2\star \star** Copyright (C) 1992-2002 Trolltech AS. All rights reserved.
\star\star** This file is part of an example program for Qt. This example
** program may be used, distributed and modified without limitation.
* *** This is a simple QGLWidget demonstrating the use of QImages for textures.
* *****************
#include <iostream>
#include <iomanip>
#include <fstream>
#include <string>
#include <GL/gl.h>
#include <GL/glu.h>
#include <GL/glext.h>
#include <QImage>
#include <QTimer>
#include <OEvent>
#include <QString>
#include <QFileDialog>
#include <QMouseEvent>
#include "gltexobj.h"
const int redrawWait = 50;
//const int redrawWait = 0;
GLTexobj::GLTexobj( QWidget* parent )
       QGLWidget( parent ),
       img(64,64, QImage::Format_RGB32)
\{// create a GLTexobj widget
 timer = new QTimer( this );connect( timer, SIGNAL(timeout()), SLOT(update())
 timer->setInterval(redrawWait);
 timer->setSingleShot(FALSE);
 timer->start();
\overline{1}GLTexobj:: "GLTexobj()
 // release allocated resources
 makeCurrent();
\}void GLTexobj::initializeGL()
\{// set up the OpenGL rendering state, and define display list
 std::cerr << "GL: " << glGetString(GL_VERSION) << std::endl;
 glGenTextures(1, & texName);
 imageBind();
  // specify clear color; (0.3,0.4,0.6,1.0) is a nice "slate blue"
```
## Mar 15 2011 15:51 **gltexobj.cpp** Page 2/4 glClearColor( 0.0, 0.0, 0.0, 0.0 ); glBlendFunc(GL\_SRC\_ALPHA, GL\_ONE\_MINUS\_SRC\_ALPHA); glEnable(GL\_BLEND); } void GLTexobj::resizeGL( int w, int h ) { // set up the OpenGL view port, matrix mode, etc. glViewport(0,0,w,h); glMatrixMode(GL\_PROJECTION); glLoadIdentity(); gluOrtho2D(0.0,w,0.0,h); glMatrixMode(GL\_MODELVIEW); glLoadIdentity(); } void GLTexobj::paintGL()  $\{$  // the actual openGL commands for drawing the texobj are performed here glDrawBuffer(GL\_BACK); glClear(GL\_COLOR\_BUFFER\_BIT); glColor4f(1.0,1.0,1.0,1.0); glEnable(GL\_TEXTURE\_2D); glMatrixMode(GL\_TEXTURE); glLoadIdentity(); // can translate texture here glMatrixMode(GL\_MODELVIEW); glLoadIdentity(); // render glBegin(GL\_QUADS); { // with convertToGLFormat /\* glTexCoord2f(0,0); glVertex2i(0,0); glTexCoord2f(1,0); glVertex2i(width(),0); glTexCoord2f(1,1); glVertex2i(width(),height()); glTexCoord2f(0,1);

```
 glVertex2i(0,height());
*/
     // w/out convertToGLFormat
```

```
 glTexCoord2f(0,1);
 glVertex2i(0,0);
```

```
 glTexCoord2f(1,1);
 glVertex2i(width(),0);
```

```
 glTexCoord2f(1,0);
 glVertex2i(width(),height());
```
## Mar 15 2011 15:51 **gltexobj.cpp** Page 3/4

```
 glTexCoord2f(0,0);
    glVertex2i(0,height());
 }
  glEnd();
   // disable TU0
  glDisable(GL_TEXTURE_2D);
}
void GLTexobj: mouseMoveEvent(QMouseEvent* e)
{
//std::cerr << "(" << e->x() << "," << e->y() << ")" << std::endl;
   e->accept();
  updateGL();
}
void GLTexobj::update()
{
//std::cerr << "updating..." << std::endl;
  updateGL();
}
void GLTexobj::imageOpen()
\{ QString qfilename = QFileDialog::getOpenFileName(this,
                                                        tr("Open Image"),
 "./",
                                                        tr("Image Files (*.png *.jpg *
.bmp *.ppm)"));
   if(!qfilename.isEmpty()) img.load(qfilename);
//img = QGLWidget::convertToGLFormat(img);
   imageBind();
  updateGL();
}
void GLTexobj::imageBind()
{
 glBindTexture(GL_TEXTURE_2D,texName);
   glTexParameteri(GL_TEXTURE_2D,GL_TEXTURE_WRAP_S,GL_CLAMP);
   glTexParameteri(GL_TEXTURE_2D,GL_TEXTURE_WRAP_T,GL_CLAMP);
  glTexParameteri(GL_TEXTURE_2D,GL_TEXTURE_MAG_FILTER,GL_NEAREST);
   glTexParameteri(GL_TEXTURE_2D,GL_TEXTURE_MIN_FILTER,GL_NEAREST);
  glTexImage2D(GL_TEXTURE_2D, // target
              0, \frac{1}{2} // level
              GL_RGBA, \frac{1}{\sqrt{2}} internalFormat
              img.width(),img.height(), // width,height
               0, // border
             //GL_RGBA, // format, w/ convertToGLFormat
              GL_BGRA,<br>GL_UNSIGNED_BYTE, \frac{1}{2} // type \frac{1}{2} convertToGLFormat
              GL_UNSIGNED_BYTE, \left/ \right/ type img.bits()); \left/ \right/ texels
              img.bits();
```
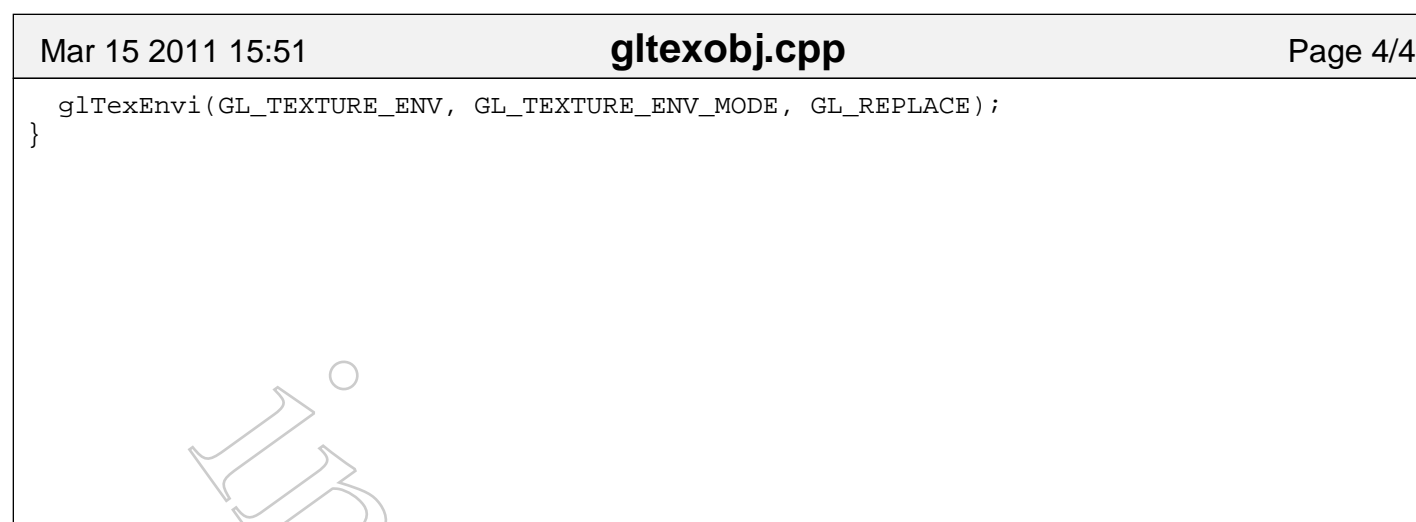

## Mar 15 2011 15:51 **glwinobj.cpp** Page 1/1

```
#include <iostream>
#include <QApplication>
#include <QMenuBar>
#include <QMenu>
#include <QVBoxLayout>
#include "glwinobj.h"
#include "gltexobj.h"
GLObjectWindow::GLObjectWindow( QWidget* parent, Qt::WindowFlags f ) :
         QWidget( parent, f )
{
     // Create an OpenGL widget: (doubleBuffer | rgba | depth) set globally
    GLFexobj * c = new GLFexobj(this); std::cout << "doubleBuffer: " << c->format().doubleBuffer() << " "
              << "rgba: "<br>
<< "depth: " << c->format().depth()
                                         << "depth: " << c->format().depth() << " "
              << std::endl;
// c->setMouseTracking(true);
     // create the file menu
     QMenu *file = new QMenu("File",this);
     file->addAction("Open...",c,SLOT(imageOpen()),Qt::CTRL+Qt::Key_O);
     // doesn't seem to be needed in Qt 4.6
     file->addAction("Quit",QApplication::instance(),SLOT(quit()),
                           Qt::CTRL+Qt;:Key_Q);
     // create a menu bar
    QMenuBar *m = new QMenuBar(this);
     m->addSeparator();
     m->addMenu(file);
     // top level layout (with 0,0 border)
     QVBoxLayout* vlayout = new QVBoxLayout(this);
     // no border, no margin
     vlayout->setSpacing(0);
     vlayout->setMargin(0);
     // add menu bar and GL window
     vlayout->setMenuBar(m);
     vlayout->addWidget(c);
}
```
Mar 15 2011 15:51

main.cpp

Page 1/1

```
** $Id: qt/main.cpp
                          edited Nov 8 2002 $
                   3.1.2\star \star** Copyright (C) 1992-2000 Trolltech AS. All rights reserved.
***** This file is part of an example program for Qt. This example
** program may be used, distributed and modified without limitation.
* *\frac{1}{2}// Qt OpenGL example: Texture
\frac{1}{2}// File: main.cpp
\frac{1}{2}// The main() function
\frac{1}{2}#include <QApplication>
#include <QGLFormat>
#include "glwinobj.h"
int main(int argc, char ** argv)
\{QApplication::setColorSpec(QApplication::CustomColor);
   QApplication app(argc, argv);
 if (!QGLFormat::hasOpenGL()) {
   qWarning( "This system has no OpenGL support. Exiting." );
   return -1;
 \}// Create OpenGL format
 QGLFormat f;
 f.setDoubleBuffer(TRUE); f.setRgba(TRUE); f.setDepth(TRUE);
 OGLFormat::setDefaultFormat(f);
 GLObjectWindow* w = new GLObjectWindow;
// set size...
 w \rightarrow resize( 400, 350 );
//w->resize( 1280, 1024 );
 w->show();
// ... or go full screen
//w->showFullScreen();
 int result = app.exec();
 delete w;
 return result;
\}
```